# **E-Series**

# **Motion Detect Action Setup Guide**

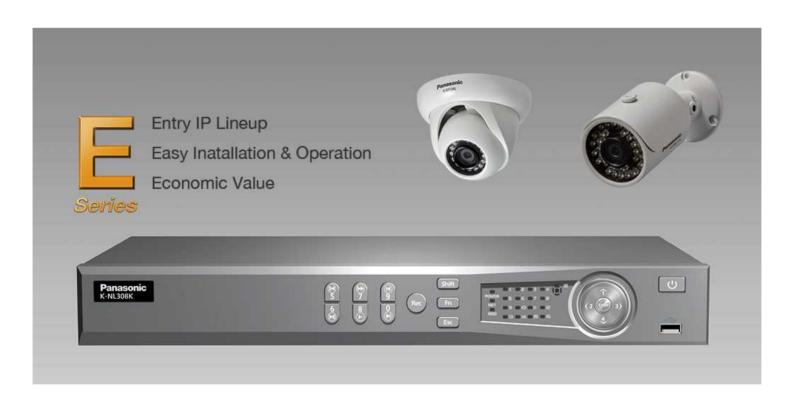

9th Dec 2014

Security Systems Business Division

Panasonic System Networks Co., Ltd.

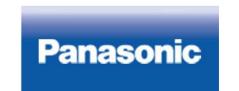

### <NOTICE>

This document is supplementary to the operation manual.

Depending on the firmware version used for E-Series NVR or camera, the screens may differ from the actual screens.

# Set Up Flow

Motion Detect Condition Setup

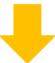

Motion Detect Action Setup

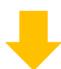

Motion Detect Recording Schedule Setup

### Motion Detect Condition Setup

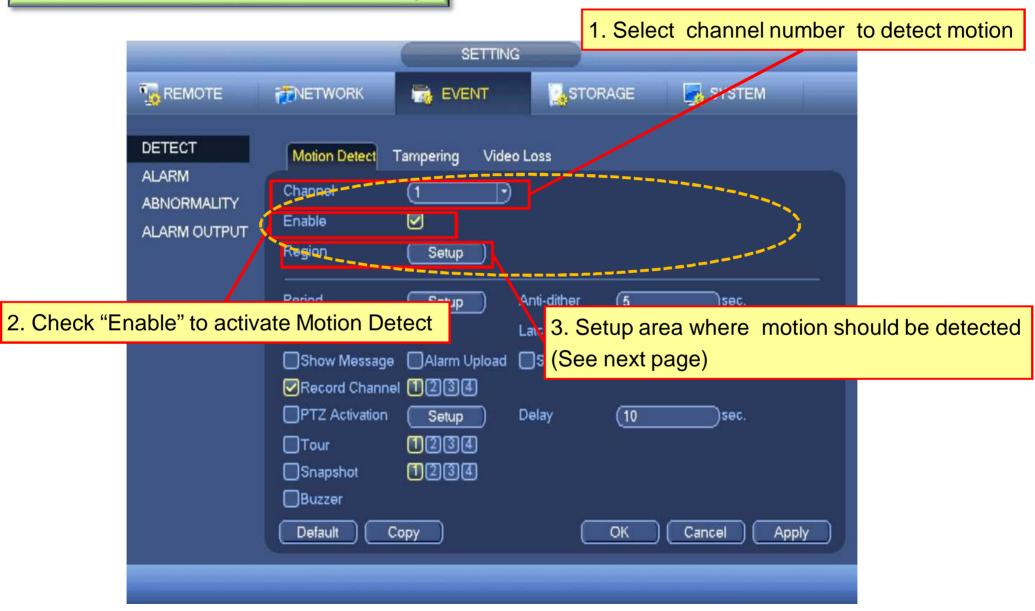

#### Motion Detect Condition Setup

**Detection Area Setup Window** 

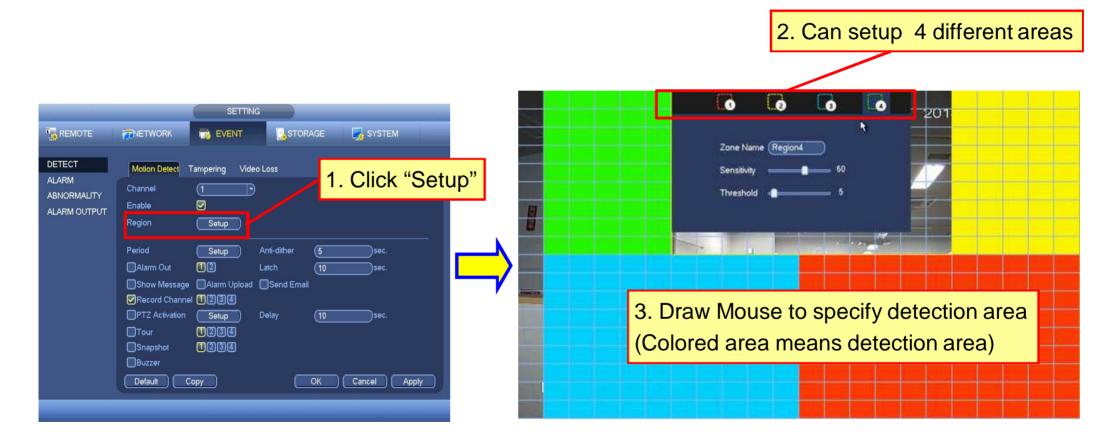

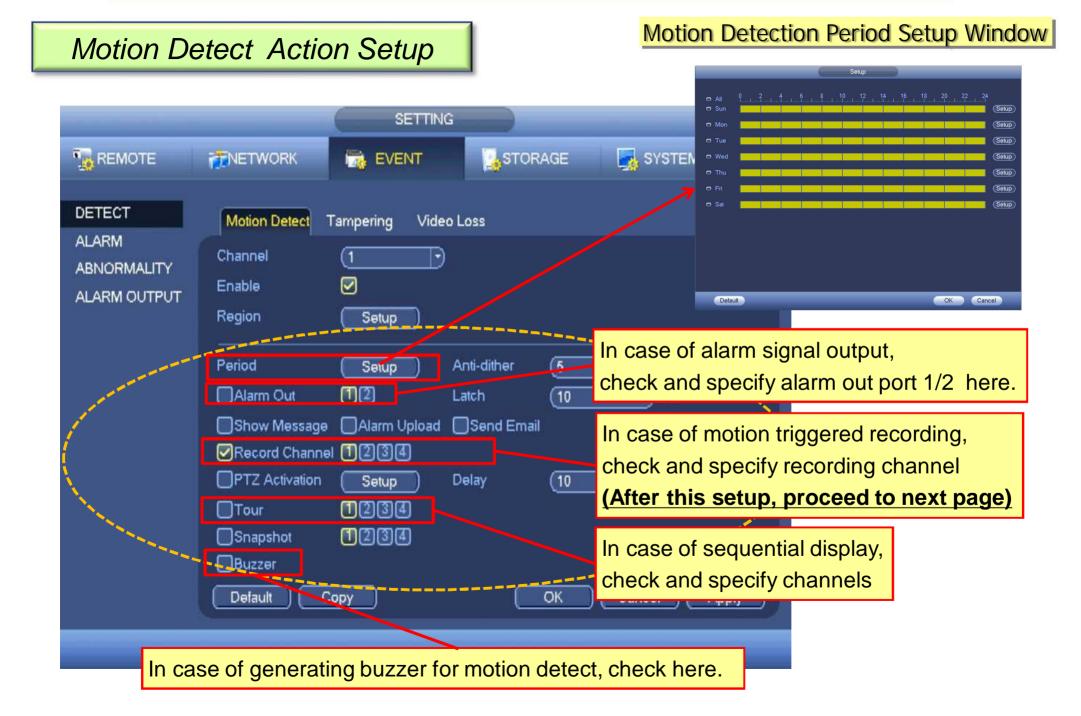

Motion Detect Recording Schedule Setup

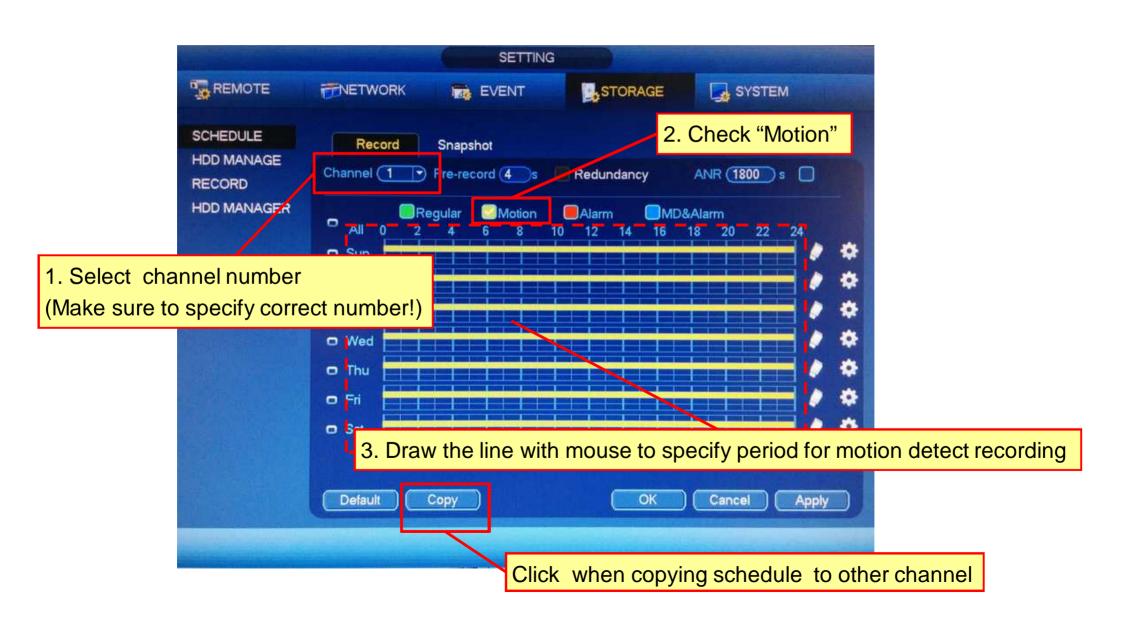

# Appendix

# Motion Detect Snapshot Setup Procedure

### Motion Detect Snapshot Setup Procedure

#### Snapshot Setup

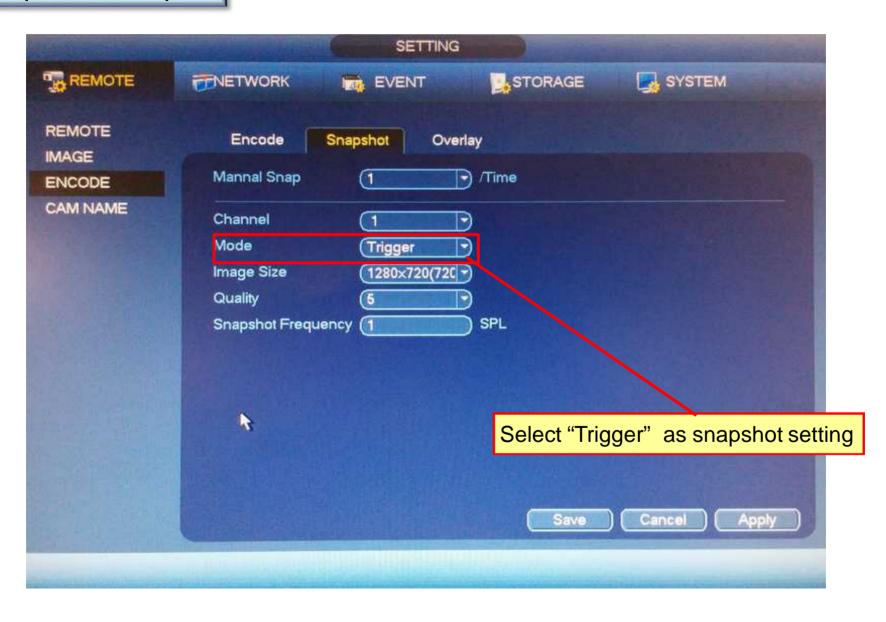

### Motion Detect Snapshot Setup Procedure

#### Motion Detect Action Setup

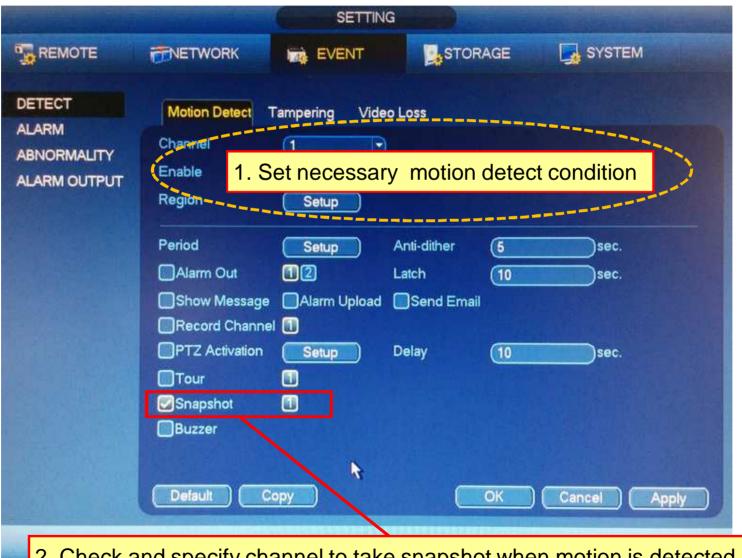

2. Check and specify channel to take snapshot when motion is detected

# Motion Detect Snapshot Setup Procedure

#### Motion Detect Snapshot Schedule Setup

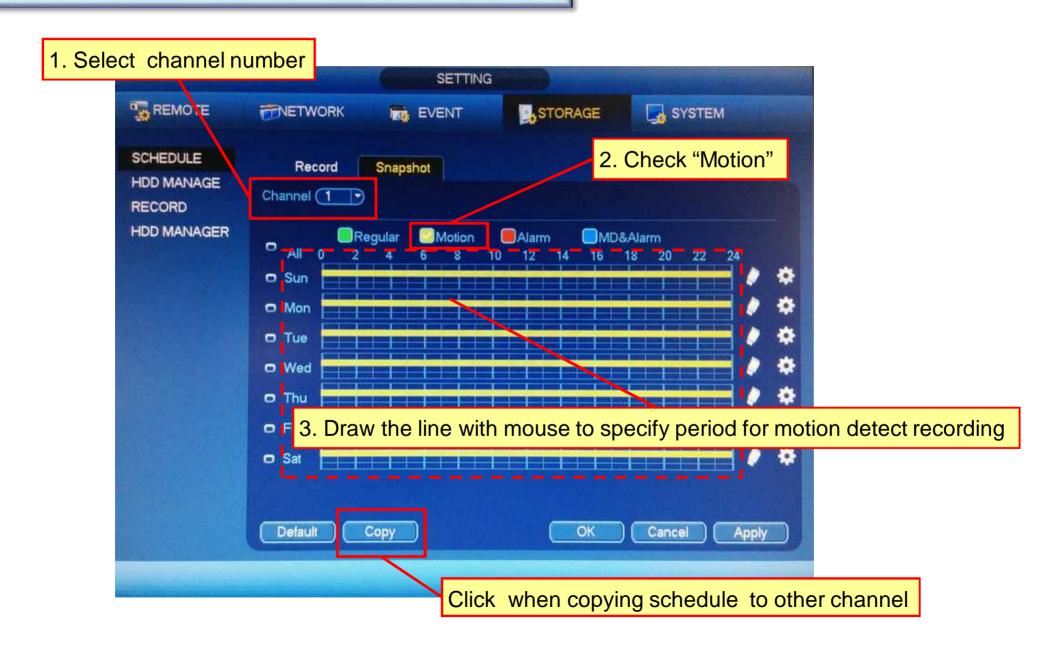

# **Panasonic**